# adaptium

## **Gestión de costes y calidad del servicio de transporte**

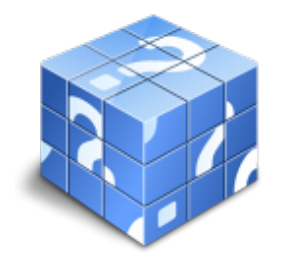

**Área:** Trafico de mercancias por carretera **Modalidad:** Teleformación **Duración:** 70 h **Precio:** Consultar

[Curso Bonificable](https://adaptium.campusdeformacion.com/bonificaciones_ft.php) **[Contactar](https://adaptium.campusdeformacion.com/catalogo.php?id=58105#p_solicitud)** [Recomendar](https://adaptium.campusdeformacion.com/recomendar_curso.php?curso=58105&popup=0&url=/catalogo.php?id=58105#p_ficha_curso) [Matricularme](https://adaptium.campusdeformacion.com/solicitud_publica_curso.php?id_curso=58105)

### **OBJETIVOS**

Adquirir los conocimientos adecuados sobre la Gestión de costes y calidad del servicio de transporte por carretera en lo referente a la Organización del tráfico de mercancías.

### **CONTENIDOS**

1 gestión de costes en la actividad de mercancías - 1.1 introducción al control analítico de costes - 1.2 costes fijos y variables - 1.3 observatorio de costes de transporte - 1.4 actividades: gestión de costes en la actividad de mercancías - 2 la previsión y el control presupuestario - 2.1 el presupuesto y el análisis previsional - 2.2 el presupuesto como herramienta de control de gestión - 2.3 formación de precios del servicio de transporte - 2.4 aplicación informática de gestión de costes acotram - 2.5 actividades: la previsión y el control presupuestario - 3 calidad del servicio de transporte por carretera - 3.1 concepto y características de la calidad - 3.2 implantación de sistemas de calidad - 3.3 implantación de sistemas de calidad - 3.4 calidad de los procesos internos - 3.5 actividades: calidad del servicio de transporte por carretera - 4 control del servicio de transporte por carretera - 4.1 aspectos relativos a la gestión - 4.2 actividades: control del servicio de transporte por carretera - 5 evaluación de la calidad del servicio de transporte - 5.1 sistemas de localización y telecomunicación - 5.2 utilización de aplicaciones informáticas - 5.3 consulta, descarga y capacidad operativa - 5.4 control estadístico de servicios - 5.5 cálculo de indicadores de gestión - 5.6 elaboración de informes de control - 5.7 actividades: evaluación de la calidad del servicio de transporte - 6 gestión de residuos y normativa medioambiental - 6.1 aspectos e impactos ambientales - 6.2 medidas de previsión - 6.3 sistema de gestión ambiental iso 14000 - 6.4 actividades: gestión de residuos y normativa medioambiental - 6.5 cuestionario: cuestionario módulo 1 unidad 2 -

### **METODOLOGIA**

- **Total libertad de horarios** para realizar el curso desde cualquier ordenador con conexión a Internet, **sin importar el sitio desde el que lo haga**. Puede comenzar la sesión en el momento del día que le sea más conveniente y dedicar el tiempo de estudio que estime más oportuno.
- En todo momento contará con un el **asesoramiento de un tutor personalizado** que le guiará en su proceso de aprendizaje, ayudándole a conseguir los objetivos establecidos.
- **Hacer para aprender**, el alumno no debe ser pasivo respecto al material suministrado sino que debe participar, elaborando soluciones para los ejercicios propuestos e interactuando, de forma controlada, con el resto de usuarios.
- **El aprendizaje se realiza de una manera amena y distendida**. Para ello el tutor se comunica con su alumno y lo motiva a participar activamente en su proceso formativo. Le facilita resúmenes teóricos de los contenidos y, va controlando su progreso a través de diversos ejercicios como por ejemplo: test de autoevaluación, casos prácticos, búsqueda de información en Internet o participación en debates junto al resto de compañeros.

# adaptium

- **Los contenidos del curso se actualizan para que siempre respondan a las necesidades reales del mercado.** El departamento multimedia incorpora gráficos, imágenes, videos, sonidos y elementos interactivos que complementan el aprendizaje del alumno ayudándole a finalizar el curso con éxito.
- **El curso puede realizarse exclusivamente a través de Internet pero si el estudiante lo desea puede adquirir un manual impreso.** De esta manera podrá volver a consultar la información del curso siempre que lo desee sin que necesite utilizar el Campus Virtual o, estar conectado a Internet.

## **REQUISITOS**

Los requisitos técnicos mínimos son:

- Navegador Microsoft Internet Explorer 5.5 o superior, con plugin de Flash, cookies y JavaScript habilitados. No se garantiza su óptimo funcionamiento en otros navegadores como Firefox, Netscape, Mozilla, etc.
- Resolución de pantalla de 800x600 y 16 bits de color o superior.
- Procesador Pentium II a 300 Mhz o superior.
- 32 Mbytes de RAM o superior.